# 2V0-61.19<sup>Q&As</sup>

VMware Professional Workspace ONE Exam 2019

## Pass VMware 2V0-61.19 Exam with 100% Guarantee

Free Download Real Questions & Answers PDF and VCE file from:

https://www.leads4pass.com/2v0-61-19.html

100% Passing Guarantee 100% Money Back Assurance

Following Questions and Answers are all new published by VMware Official Exam Center

- Instant Download After Purchase
- 100% Money Back Guarantee
- 365 Days Free Update
- 800,000+ Satisfied Customers

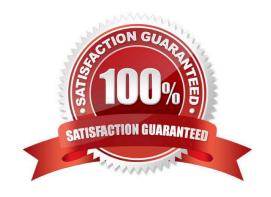

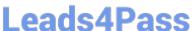

#### **QUESTION 1**

Which statement most accurately outlines the function of the VMware Tunnel?

- A. Provides a secure and effective method for an individual application to access corporate sites and resources.
- B. Provides organizations the ability to integrate Workspace ONE UEM with their back-end enterprise systems.
- C. Provides for advanced email management capabilities and handles all Exchange ActiveSync traffic between devices and existing ActiveSync endpoints.
- D. Provides a secure and effective method for Workspace ONE Content to access content from an internal repository.

Correct Answer: A

Reference: https://docs.vmware.com/en/VMware-Workspace-ONE-UEM/9.4/vmware-airwatch-guides-94/GUID-AW94-Tunnel\_Introduction.html

#### **QUESTION 2**

Which two use cases would require a company to leverage the Workspace ONE Access Connector in addition to the AirWatch Cloud Connector? (Choose two.)

- A. Configure Mobile SSO on iOS devices.
- B. Sync user accounts from LDAP to Workspace ONE Access console.
- C. Deploy VMware productivity apps.
- D. Integrate a Certificate Authority.
- E. Integrate with Virtual Desktop Services.

Correct Answer: AB

#### **QUESTION 3**

Which is correct step to prevent unmanaged devices from accessing email through Office 365 using SEG?

- A. Federate O365 with Workspace One and use access policies in Workspace One to allow only managed devices.
- B. Run PowerShell commands to manually block devices.
- C. Configure IP whitelisting in O365 admin console to allow only SEG\\'s IP address and block everything else.
- D. Change the default access policy in O365 to quarantine and whitelist devices enrolled in Workspace One UEM.

Correct Answer: B

Reference: https://docs.vmware.com/en/VMware-Workspace-ONE-UEM/9.4/vmware-airwatch-mobile-email-management-guide.pdf

### https://www.leads4pass.com/2v0-61-19.html

2024 Latest leads4pass 2V0-61.19 PDF and VCE dumps Download

#### **QUESTION 4**

An organization uses Mobile SSO for two Android applications, Application A and B. Application A signs on correctly, however, Application B never does Single Sign-On on any Android device.

Which two could be the cause of the issue? (Choose two.)

- A. Application B was not configured properly under Network Traffic Rules
- B. The Per-App Tunnel certificate is expired
- C. The Mobile SSO for Android authentication method is not configured
- D. Application B was not configured to use a Per-App VPN profile
- E. The VMware Tunnel application is not published to any Android device

Correct Answer: AD

#### **QUESTION 5**

Users are reporting to IT they are getting an error when attempting to launch mobile apps that require VPN to access.

Which command would an IT Administrator need to run to check the status of the Tunnel Per-App VPN service on the Unified Access Gateway (UAG)?

- A. systemctl status pavpn
- B. systemctl status vpnd
- C. service status vpnd
- D. service status pavpn

Correct Answer: B

Latest 2V0-61.19 Dumps

2V0-61.19 PDF Dumps

2V0-61.19 VCE Dumps